**«РЕШЕНИЕ ЗАДАЧ НА ЯЗЫКЕ ПРОГРАММИРОВАНИЯ» (ПОДГОТОВКА К ОГЭ)**

Языки программирования - это формальные языки, предназначенные для записи алгоритмов, исполнителем которых будет компьютер. Записи алгоритмов на **ЯЗЫКАХ** программирования называются программами.

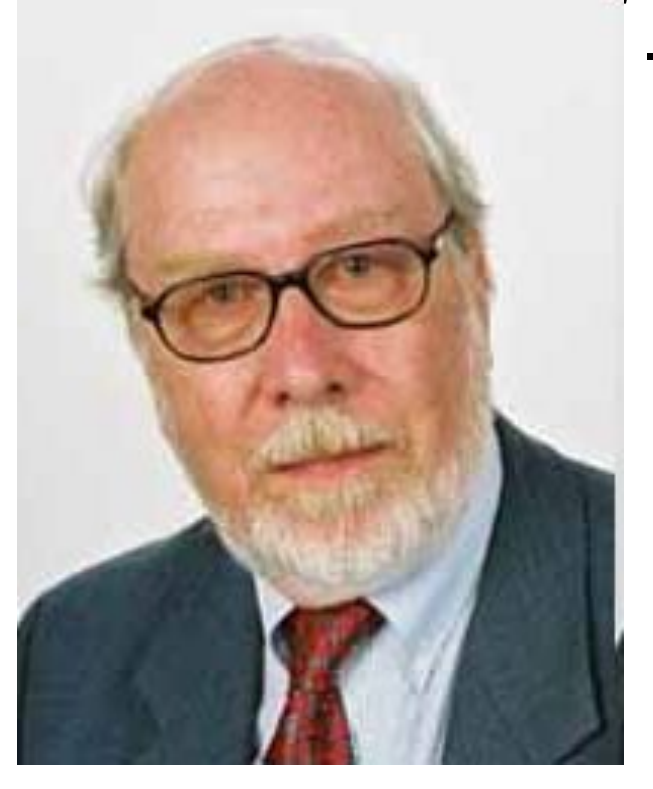

- УН Никлаус Вирт (род. в 1934 г.) - швейцарский <sup>1.</sup> учёный, специалист в области информатики, один из известнейших теоретиков в области разработки языков программирования, профессор информатики (компьютерных наук). Разработчик языка Паскаль и ряда других языков программирования.

# **Алфавит языка**

Алфавит языка программирования Паскаль - набор допустимых символов, которые можно использовать для записи программы.

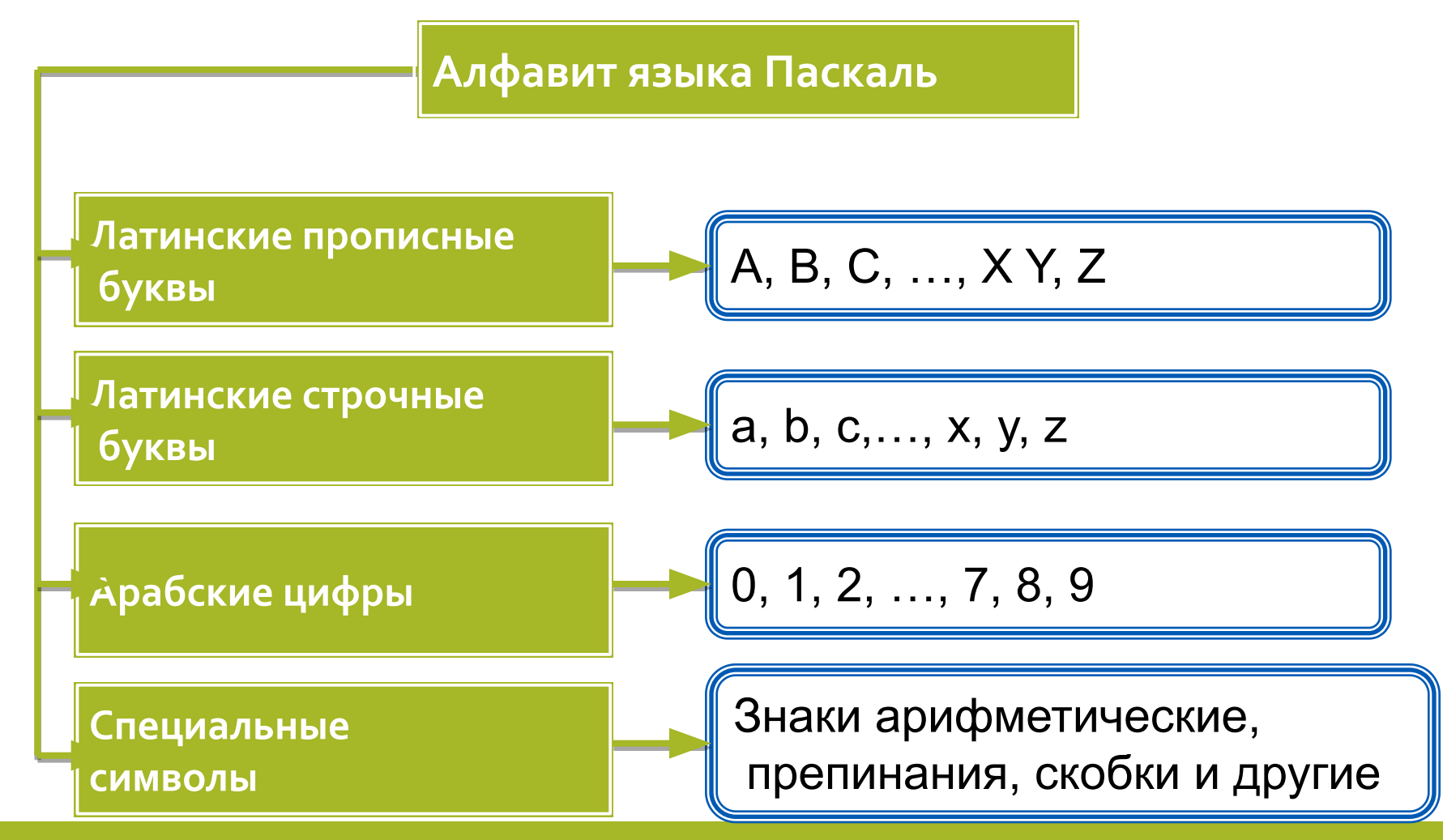

# Алфавит языка

В алфавит языка Паскаль включены неделимые элементы (составные символы).

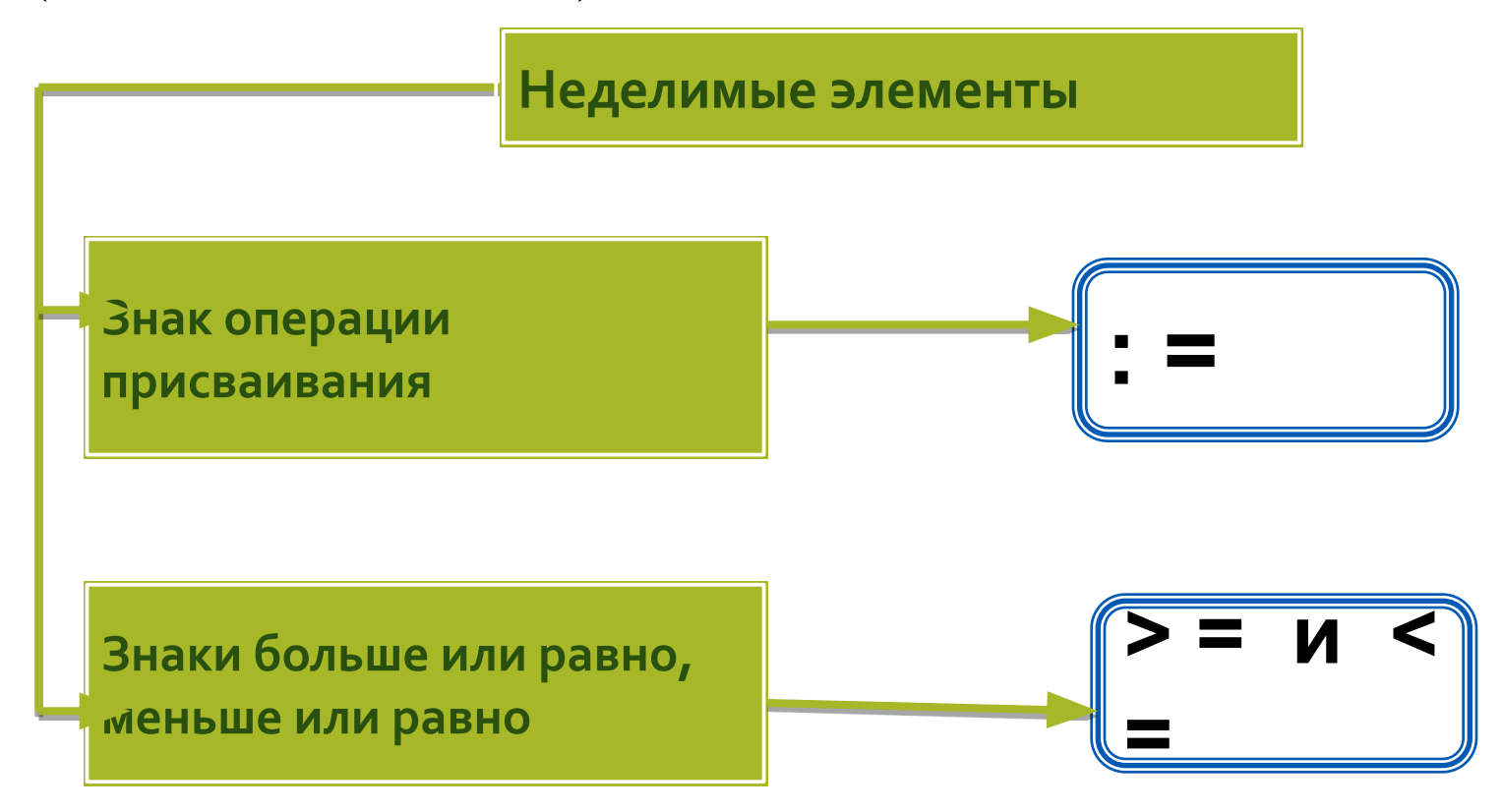

# **Простые числовые типы данных**

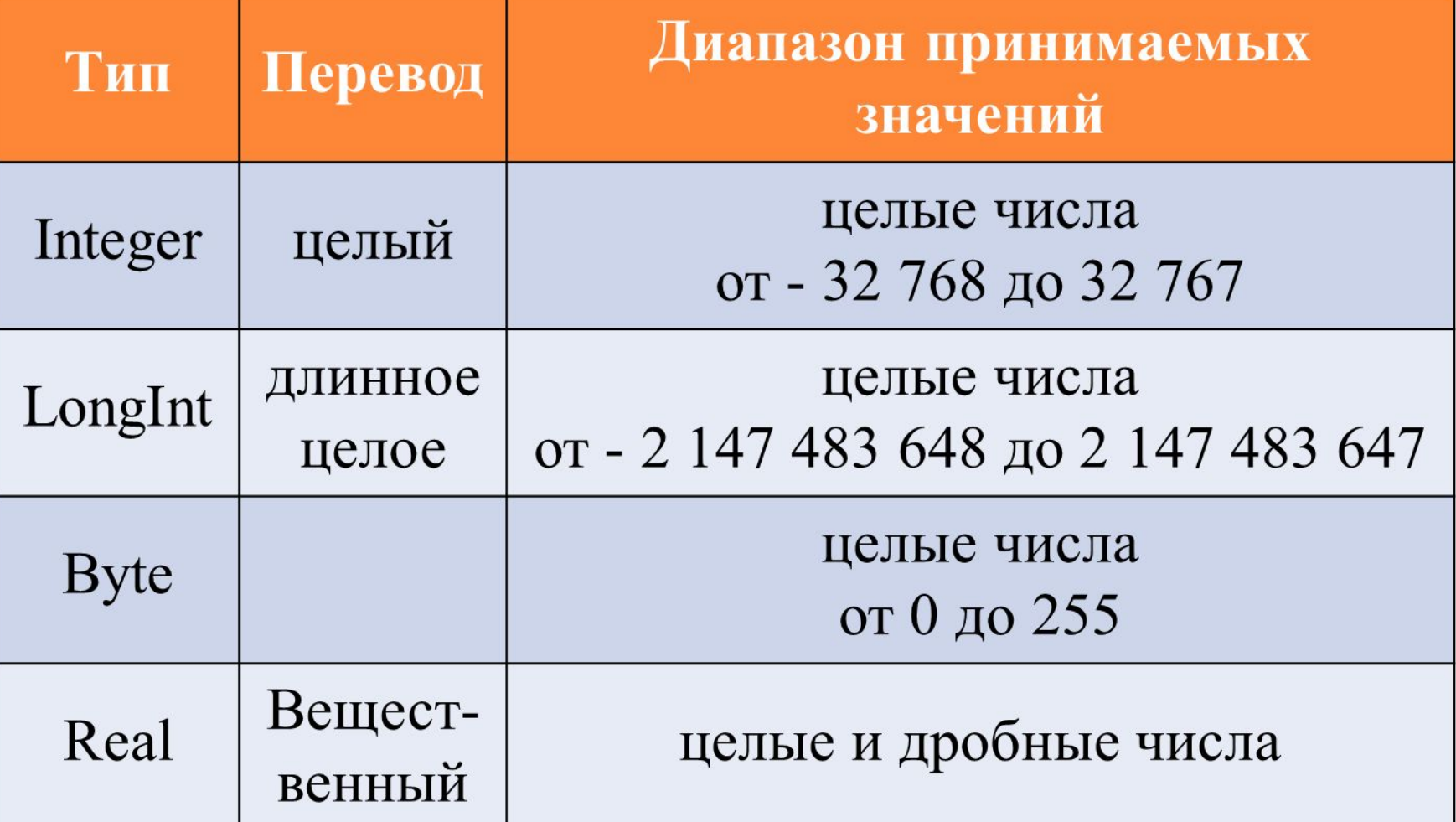

### Структура программы на языке Паскаль

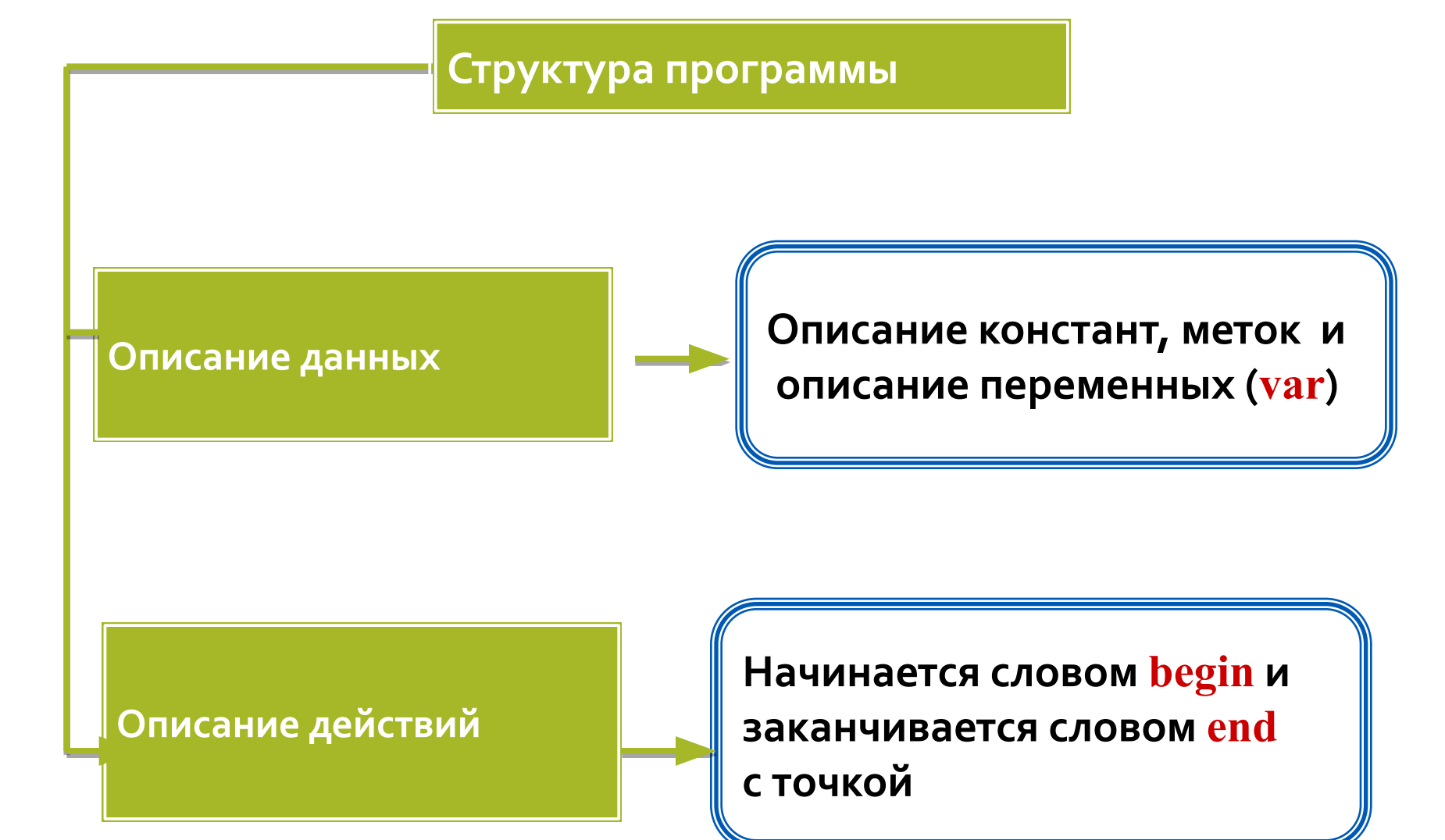

# Структура программы на Паскале

VAR список однотипных переменных: INTEGER; список однотипных переменных:REAL; BEGIN READ(список ввода); READLN(список ввода); переменная: = арифметическое выражение; WRITE(список вывода); WRITELN(список вывода); END.

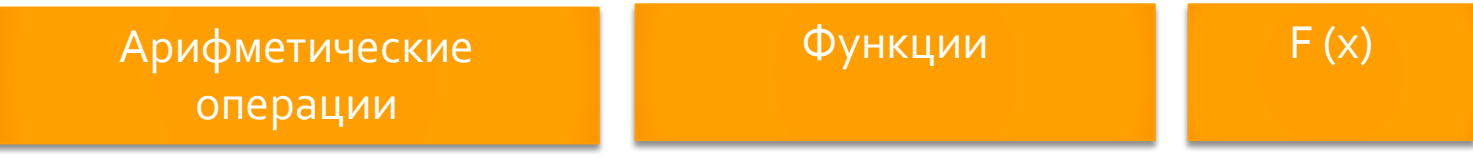

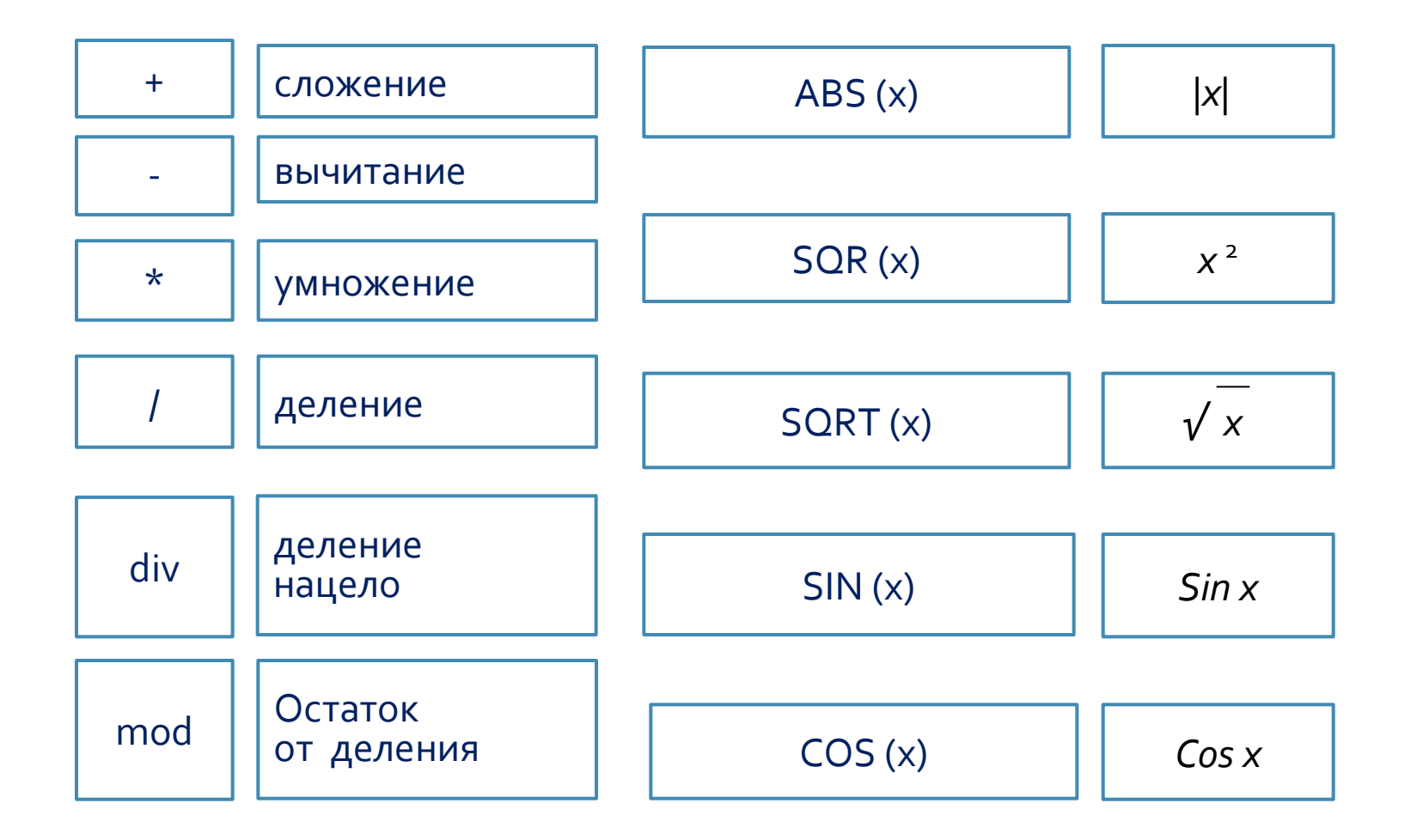

# Оператор цикла FOR

**FOR имя:** = выражение1 **ТО** выражение 2 DO оператор

## **Правило записи оператора IF**

IF условие THEN оператор 2 ELSE оператор

### Задача 1

Напишите программу, которая в последовательности натуральных чисел определяет минимальное число, делящееся нацело на 7.

Программа получает на вход количество чисел в последовательности, а затем сами числа. В последовательности всегда имеется число, делящееся нацело на 7. Количество чисел не превышает 1000. Введённые числа не превышают 30000. Программа должна вывести одно число - минимальное число, делящееся нацело на 7.

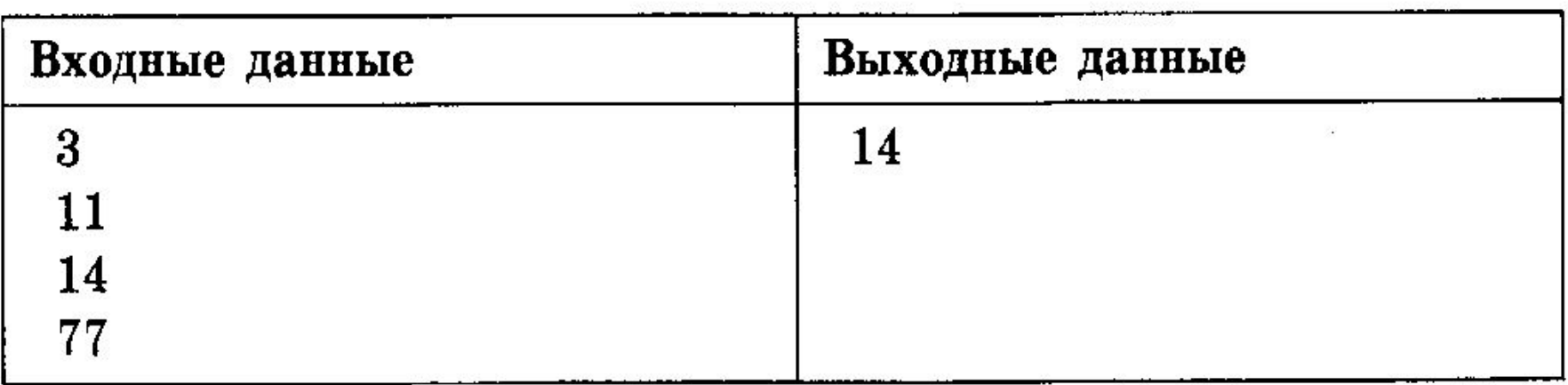

#### Программа (Задача 1)

```
Var a, i, n, min: integer;
```
Begin

```
Writeln ('Введите количество чисел');
```
Readln (n);

min: = 30000;

For i:= 1 to n do

```
 begin
```
Writeln ('Введите число');

Readln (a);

```
if (a < min) and (a mod ) then min: = a
```
end;

Writeln (' Миним. число, делящееся нацело на 7 =', min);

Readln

end.

### Самостоятельное решение задачи: Задача 2

Напишите программу, которая в последовательности натуральных чисел определяет максимальное чётное число.

Программа получает на вход количество чисел в последовательности, а затем сами числа. В последовательности всегда имеется чётное число. Количество чисел не превышает 1000. Введённые числа не превышают 30000. Программа должна вывести одно число — максимальное чётное число.

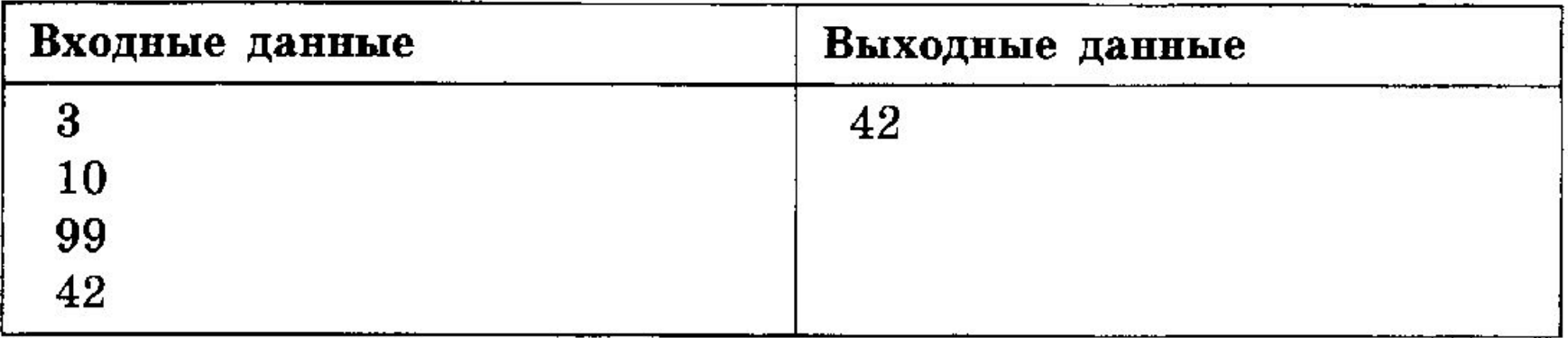

### Самостоятельное решение задачи:

## Задача з

Напишите программу, которая в последовательности натуральных чисел определяет минимальное число, кратное 16. Программа получает на вход количество чисел в последовательности, а затем сами числа. В последовательности всегда имеется число, кратное 16.

Количество чисел не превышает 1000. Введённые числа не превышают 30000. Программа должна вывести одно число - минимальное число, кратное 16.

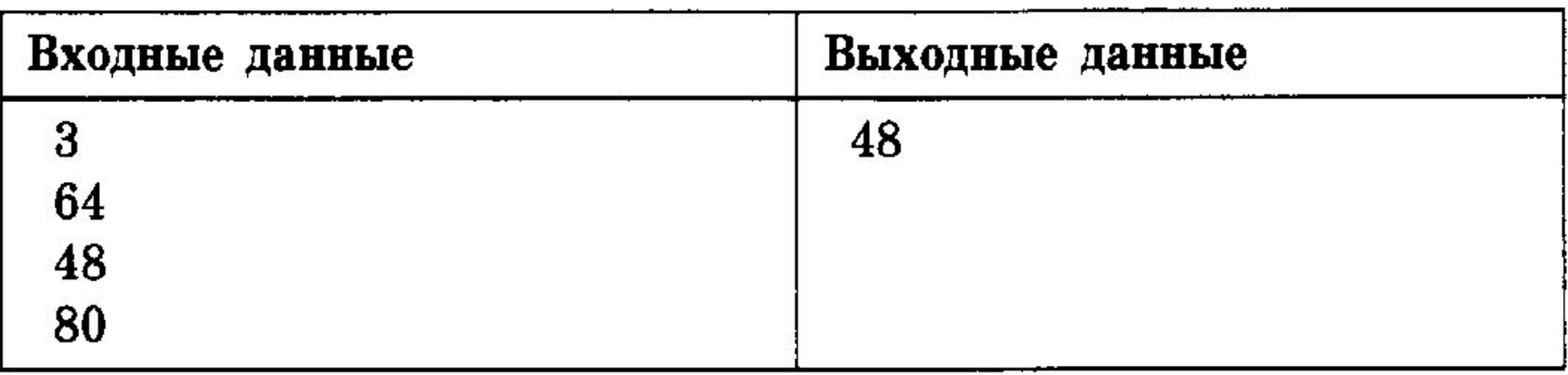

### Домашняя работа: Задача д

Напишите программу, которая в последовательности натуральных чисел определяет максимальное, оканчивающееся на 1. Программа получает на вход количество чисел в последовательности, а затем сами числа. В последовательности всегда имеется число, оканчивающееся на 1.

Количество чисел не превышает 1000. Введённые числа не превышают 30000. Программа должна вывести одно число — максимальное число, оканчивающееся на 1.

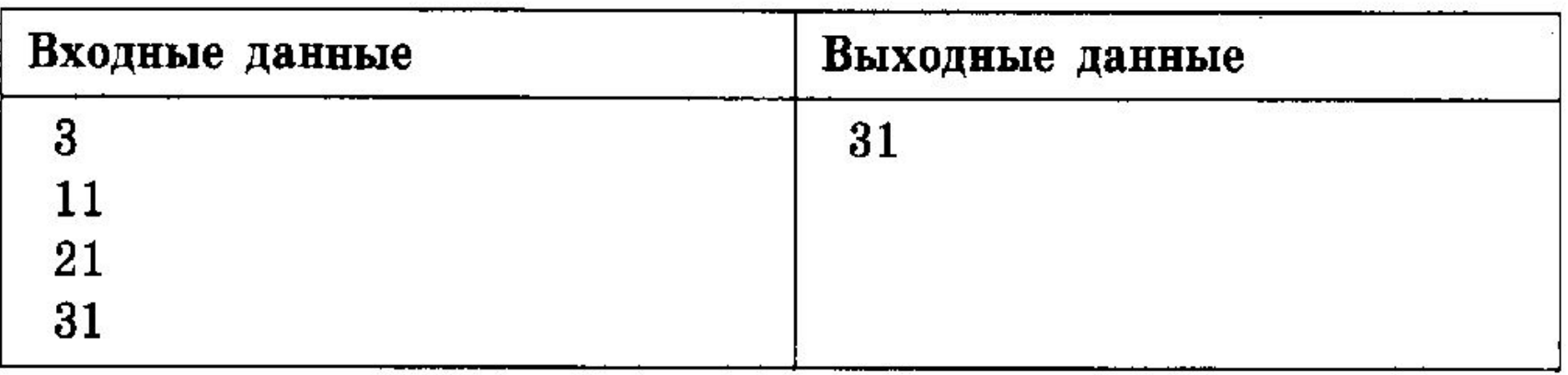